## **Расчет параметров и механической характеристики асинхронного двигателя [1, с.15-272], [3, с.241-619]**

Цель работы: Построить механическую характеристику асинхронного двигателя.

1. Построить Г-образную схему замещения АД.

2. Рассчитать параметры Г-образной схемы замещения и первичные параметры АД для номинального режима.

3. С использованием вычисленных параметров схемы замещения асинхронного двигателя, критических, номинальных и пусковых значений  $M_k$ ,  $M_k$ ,  $M_k$ ,  $s_k$ ,  $s_k$  начертить механическую характеристику М=f(s) АД, приняв  $s_n \approx R_2$ <sup>"</sup>.

Данные для расчета параметров асинхронных двигателей приведены в табл. 4, 5.

Табл.4. Исходные данные двигателей по вариантам

| № варианта;  | $\mathbf{P}_{\scriptscriptstyle\rm H},$ | $U_{H}$ , $B^*$ | n <sub>1</sub> | № варианта;  | $P_{H}$ | $U_{\mu}$ , $B^*$ , | $n_1$  |
|--------------|-----------------------------------------|-----------------|----------------|--------------|---------|---------------------|--------|
| базовый      | кВт                                     | (высота         | об/мин         | базовый      | кВт     | (высота             | об/мин |
| двигатель УЗ |                                         | стержня         |                | двигатель УЗ |         | стержня             |        |
|              |                                         | ротора,         |                |              |         | ротора,             |        |
|              |                                         | $CM.$ )         |                |              |         | $CM.$ )             |        |
| 1.4A71B2     | 1,1                                     | 380(1,13)       | 3000           | 26.4A200M4   | 37      | 380(4,8)            | 1500   |
| 2.4A132M4    | 11                                      | 380 (2,47)      | 1500           | 27.4A250S8   | 37      | 380 (5,4)           | 750    |
| 3.4A80B6     | 1,1                                     | 380 (1,48)      | 1000           | 28.4A200L2   | 45      | 380 (3,44)          | 3000   |
| 4.4A80A2     | 1,5                                     | 380 (1,31)      | 3000           | 29.4A250S6   | 45      | 380 (5,4)           | 1000   |
| 5.4A160S4    | 15                                      | 660 (3,3)       | 1500           | 30.4A250M8   | 45      | 380 (5,4)           | 750    |
| 6.4A160M6    | 15                                      | 380 (3,36)      | 1000           | 31.4A225M2   | 55      | 380(3,5)            | 3000   |
| 7.4A180M8    | 15                                      | 380 (3,93)      | 750            | 32.4A225M4   | 55      | 380 (5,25)          | 1500   |
| 8.4A80B2     | 2,2                                     | 380 (1,31)      | 3000           | 33.4A250M6   | 55      | 380 (5,4)           | 1000   |
| 9.4A90L4     | 2,2                                     | 380 (1,61)      | 1500           | 34.4A280S8   | 55      | 380 (3,0)           | 750    |
| 10.4A100L6   | 2,2                                     | 380 (1,74)      | 1000           | 35.4A250S2   | 75      | 380 (3,7*)          | 3000   |
| 11. A112MA8  | 2,2                                     | 380 (1,72)      | 750            | 36.4A250S4   | 75      | 380(5,0)            | 1500   |
| 12.4A100L2   | 5,5                                     | 380(1,6)        | 3000           | 37.4A280S6   | 75      | 380 (3,45)          | 1000   |
| 13.4A112M4   | 5,5                                     | 380(2,15)       | 1500           | 38.4A280M8   | 75      | 380 (3,0)           | 750    |
| 14.4A132M2   | 11                                      | 380 (1,95)      | 3000           | 39.4A280M2   | 132     | 380(4,0)            | 3000   |
| 15.4A160S2   | 15                                      | 380 (2,9)       | 3000           | 40.4A280M4   | 132     | 380(4,0)            | 1500   |
| 16.4A160M2   | 18,5                                    | 380(2,9)        | 3000           | 41.4A250M2   | 90      | 380(3,7)            | 3000   |
|              |                                         |                 |                |              |         |                     |        |
|              |                                         |                 |                |              |         |                     |        |

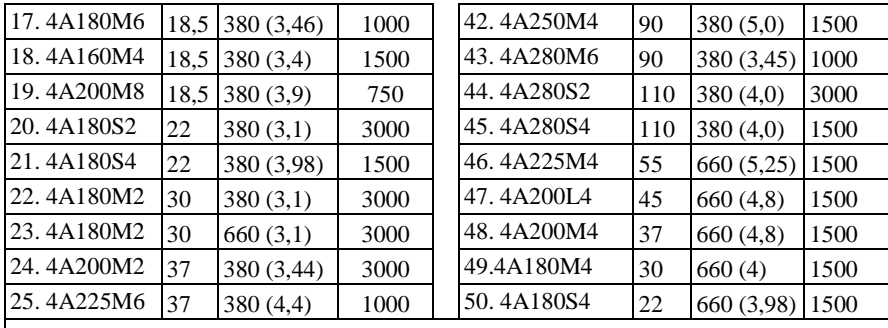

Для контроля правильности расчета при курсовом проектировании можно сравнить полученные параметры двигателя: высоту паза ротора из табл.1, индукцию в зазоре, линейную нагрузку, плотность тока обмотки статора, КПД, соѕф (табл.2) с соответствующими данными для двигателей серии 4А.

# Примечание\*- Линейное напряжение (Y)

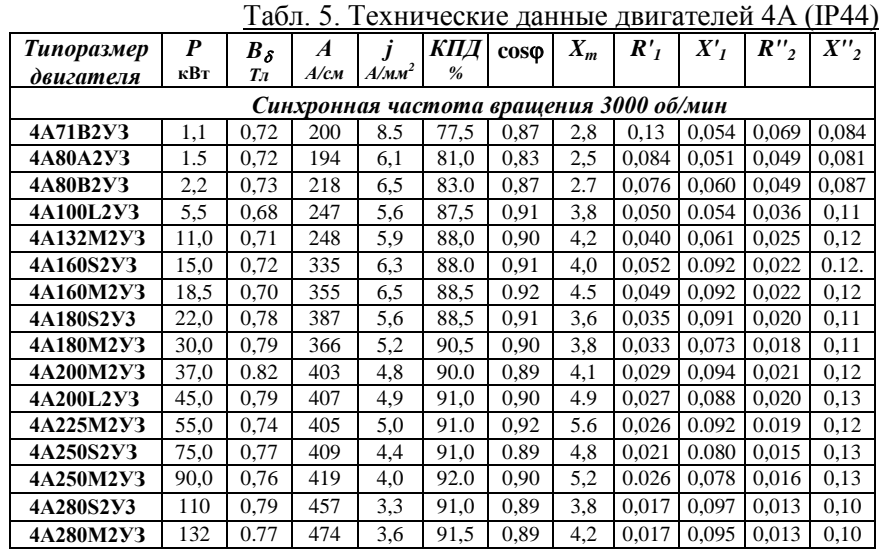

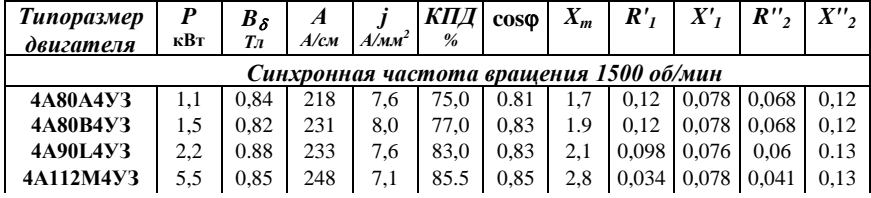

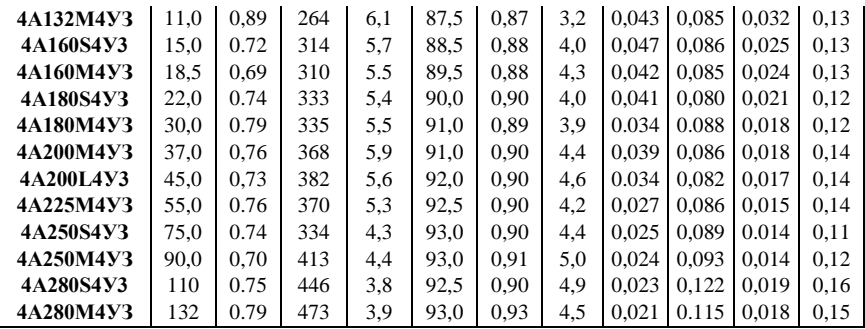

Для расчета параметров схемы замещения и величин, используемых при построении механической характеристики, можно использовать программу, данную в приложении.

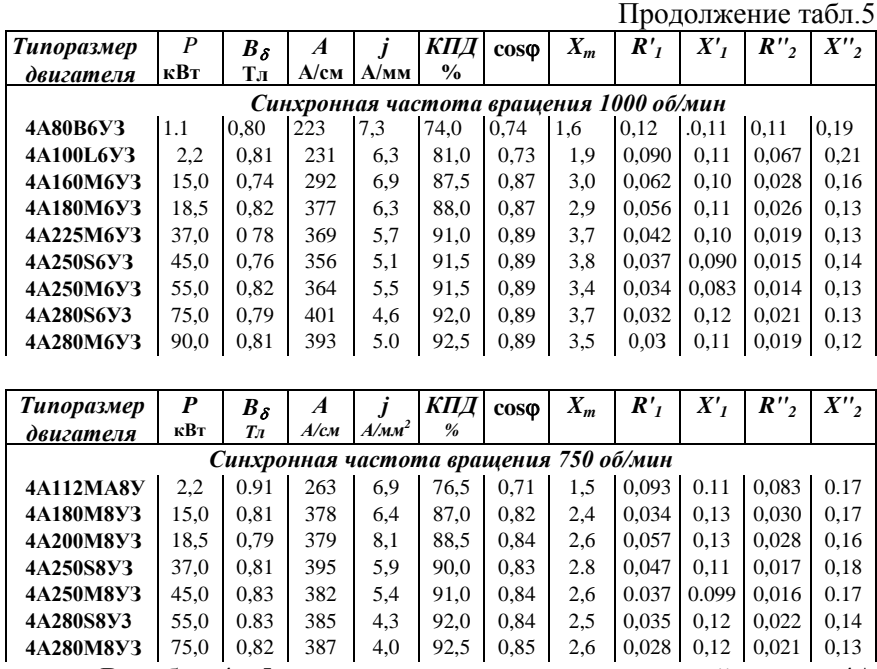

В табл. 4, 5 представлены данные двигателей серии 4А имеющих климатическое исполнение *У3.* В условном обозначении двигателя цифра, стоящая перед климатическим исполнением, ука-

зывает на число полюсов. Например, двигатель 4А71В**2**УЗ имеет два полюса, двигатель 4А280S**6**УЗ имеет 6 полюсов.

### **Методические указания**

Исходя из схемы замещения асинхронного двигателя, проводят расчет абсолютных значений параметров по параметрам в относительных единицах (о.е.) *Xm; R'1; X'1; R''2; X''<sup>2</sup>* для уточненной схемы замещения АД рис. 1. Параметры и типоразмер АД, приведенные в табл. 5, определяются мощностью, скоростью и линейным напряжением, которые берутся из табл. 4 для вашего номера варианта. Например, для варианта №1 это 4А71В2УЗ, 1,1 кВт, 3000 об/мин, 380 B,  $X_m=2,8$ ; R'<sub>1</sub>=0,13;  $X'_{1}=0,054$ ; R"<sub>2</sub>=0,069;  $X''_{2}=0,084$ ; КПД=77,5%;  $cos\phi=0.87$ .

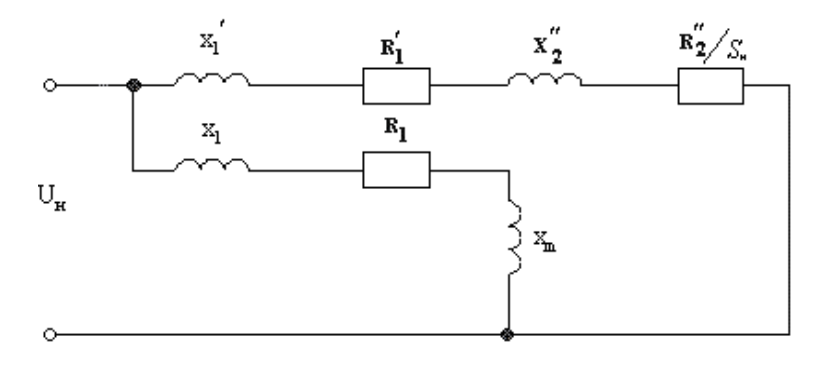

Рис. 1. Г-образная схема замещения АД для номинального режима

## **Расчет асинхронного двигателя (Пример расчета)**

Для варианта *N* по [6], табл. 4 и 5, базовый двигатель 4А280S6У3, n<sub>1</sub>=1000 об/мин]. Паспортные данные:  $P_{\text{H}}$ =75 кВт;  $U_{\text{H}}$ =380 В; f<sub>H</sub>=50 Гц;  $\eta_{\text{H}}$ =92%; cosф=0,89; s<sub>H</sub> $\approx$  R<sub>2</sub><sup> $=$ </sup>=0,02 (уточняется в ходе расчета), число пар полюсов p=3 (2p=6).

Номинальный ток двигателя, исходя из линейного номинального напряжения U<sub>H</sub>:

$$
I_{\mu} = P_{\mu}/(\eta_{\mu} \sqrt{3} U_{\mu} \cos \varphi) = 75000/(0.92 \text{ } 380 \text{ } 0.89 \text{ } 1.73) = 139 \text{ } A.
$$

Параметры Г-образной схемы замещения АД для номинального режима в относительных единицах [6] по табл.5:

 $R_1 = 0.032;$  $X_1 = 0.12;$  $R_2$ "=0,021;  $X_2$ "=0,13.  $X_m = 3, 7;$ Активное и индуктивное сопротивления статора в относительных единицах:

$$
X_{I} = \frac{2X_{I}^{'}X_{m}}{X_{m} + \sqrt{X_{m}^{2} + 4X_{I}^{'}X_{m}}} = 2\ 0.123,7/(3,7+(3,7^{2}+40,123,7)^{0.5}) = 0.116.
$$
  

$$
R_{I} = r_{I}^{'}X_{I}/X_{I}^{'} = 0.032\ 0.116/0,12 = 0.0309.
$$

Коэффициент перевода относительных единиц в физические:

$$
C = U_n / \sqrt{3} \cdot I_n = 380 / (1,73 \cdot 139) = 1,576.
$$

Взаимная индуктивность обмоток статора, ротора, приведенная к статору, индуктивное сопротивление намагничивающей цепи:

$$
L_m = X_m \cdot C/314 = 3,71,576/314 = 0,01857 \text{ FH}.
$$

$$
x_m = X_m \cdot C = 3,71,576 = 5,83
$$
 *OM*

Активное сопротивление фазы обмотки статора:

 $r_s = r_l \cdot C = 0.0309$  1,576=0,0487 Om.

Индуктивное сопротивление:

$$
x_1 = x_{1a} = X_1
$$
 C = 0,1161,576 = 0,1830m.

Индуктивность фазы обмотки статора:

 $L_s = (X_m + X_l) \cdot C/314 = (3,7+0,116) 1,576/314 = 0,01915 \text{ Tr.}$ 

Поправочный коэффициент для параметров Г-образной схемы замещения:

$$
\sigma_z = X_I / X_I = 0.12/0.116 = 1.0345.
$$

Активное сопротивление ротора, приведенное к статору:

$$
r'_{2}=R_{r}=R_{2}'' C/\sigma_{e}^{2}=0.021 1.576/(1.0345)^{2}=0.0309
$$
 *OM.*  

$$
R_{2}=R_{2}''/\sigma_{e}^{2}=0.021/(1.0345)^{2}=0.02.
$$

Индуктивность фазы обмотки ротора, приведенная к статору:

$$
L_r = \frac{(X_m + (X_2^{\prime\prime} / \sigma_c^2))C}{314} = (3,7 + (0,13/1,0345^2))1,576/314 = 0,0192 \text{ Tr}
$$

Индуктивное сопротивление фазы обмотки ротора, приведенное к статору:

$$
x_2' = x_2'_{a} = X''_2 \cdot C / \sigma_H^2 = 0.13 \cdot 1.576/1.0345^2 = 0.19 \cdot OM.
$$

$$
X_2' = x_2' = X''_2 / \sigma_H^2 = 0.13/1.0345^2 = 0.12.
$$

Коэффициент магнитной связи статора и ротора:

$$
K_s = L_m/L_s; K_r = L_m/L_r
$$

## Расчет механической характеристики двигателя

Номинальное и критическое скольжение

$$
s_{\mu} = R_2'' / \sigma_2^2 = 0.02
$$

$$
s_k = r'_2/(x_1 + x_2') = 0.31/(0.19 + 0.183) = 0.083.
$$

При мощности двигателя P=1-2,2 кВт

$$
s_{k} = r'_{2}/[r_{s}^{2}+(x_{1}+x_{2})^{2}]^{0.5}.
$$

Синхронная частота вращения двигателя

$$
\omega_c = 2\pi f/p = 2\,3.14\,50/\,3 = 104.7\,p\,a\partial
$$
.

Кратность критического момента согласно формуле Клосса:

$$
M^*_{\kappa} = M_{\kappa} / M_{\kappa} = 0.5 M^*_{\kappa} (s_{\kappa} / s_{\kappa} + s_{\kappa} / s_{\kappa}) = 2.2, \qquad (M^*_{\kappa} = 1).
$$

Номинальный момент двигателя по паспортным данным:

$$
M_{\scriptscriptstyle H} = P_{\scriptscriptstyle H}/(\omega_c (1 \text{-} s_{\scriptscriptstyle H})) = 75000/(104,7(1 \text{-} 0,02)) = 730,9 \ \ H \ \text{m}.
$$

Критический момент:

 $M_{\kappa} = 2.2 730.9 = 1608$  H m.

Вычисляем пусковой момент АД с учетом эффекта вытеснения, исходя из высоты стержня ротора, пренебрегая влиянием насыщения. Учитывая, что обычно обмотка глубокого паза не имеет изоляции, то есть ширина паза b=b<sub>n</sub>, что удельное сопротивление литого алюминиевого стержня высотой h примерно в два раза больше чем у меди (для Al  $\rho_{al} = 2 \rho_{cu}$ ), получим коэффициент, характеризующий глубину проникновения тока при поверхностном эффекте  $\xi$ 

 $\xi_{al} = h \sqrt{s}/1.41 = 0.71 \cdot h \sqrt{s}$  [cm].

Для двигателя 4A280S6У3 h=3,45 см, табл. 1, [7, стр.557].

Учитывая, что при пуске  $s = s_n = 1$ 

 $\xi_{cl} = 0.71 \cdot 3.45 \cdot \sqrt{1} = 2.45 \text{ cm}.$ 

Коэффициенты  $k_x$ ,  $k_y$ , учитывающие изменение индуктивного и активного сопротивлений обмотки ротора при пуске, определяются по графику [3] рис.2:

 $\overline{7}$ 

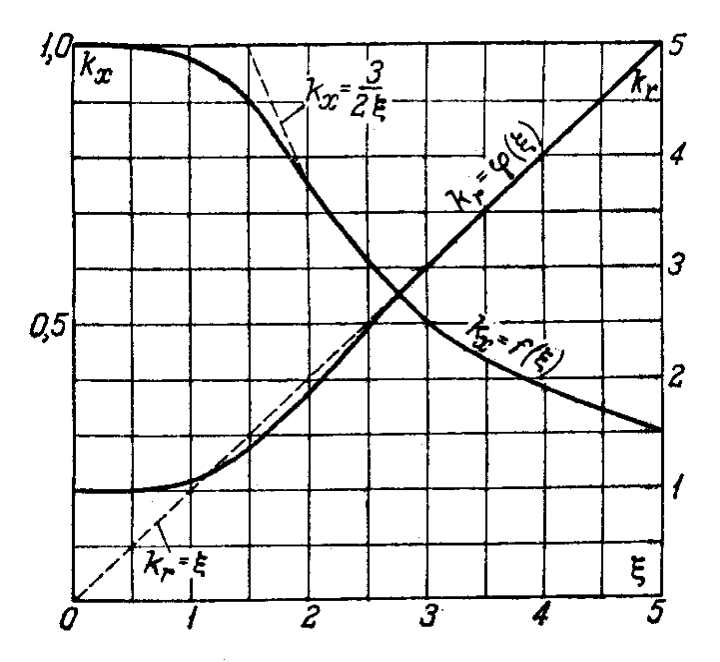

Рис. 2. Коэффициенты  $k_x$ ,  $k_r$  стержня ротора АД

$$
k_x = 0.6; \t x_{2b} = x_2 \t k_x = 0.19 \t 0.6 = 0.115 \t On; \n k_r = 2.5; \t r_{2b} = r_2 \t k_r = 0.031 \t 2.5 = 0.077 \t On. \n
$$
I'_{2n} = \frac{U_{\phi}}{\sqrt{(x_1 + x'_{2B})^2 + (r_s + r'_{2B})^2}} =
$$
\n
$$
= \frac{220}{\sqrt{(0.183 + 0.115)^2 + (0.049 + 0.077)^2}} = 679.6 \t A.
$$
\n
$$
I_{2n} = I_{\phi}/(1 + X_{\phi}/X_{m}) = 139/(1 + (0.116/3, 7)) = 134 \t A.
$$
$$

 $M^*_{n} = (I_{2n})^2 s_n k_r / (I_{2n}^2 s_n) = 679.6^2 0.02 2.5 / 134^2 1 = 1.21.$ 

$$
I_{\pi}^* = I_{2n}' I_{2n} = 679, 6/134 = 5, 1.
$$

Пусковой момент в физических единицах:

$$
8 \\
$$

$$
M_n = M_n \; 1.21 = 730.9 \; 1.21 \approx 880 \; H \; n.
$$

По рассчитанным точкам моментов  $M^*$ <sub>n</sub>,  $M^*$ <sub>кр</sub>,  $M^*$ <sub>н</sub> и значениям  $s_{\nu}$ ,  $s_{\kappa\rho}$  строим механическую характеристику АД  $M^* = f(s)$ .

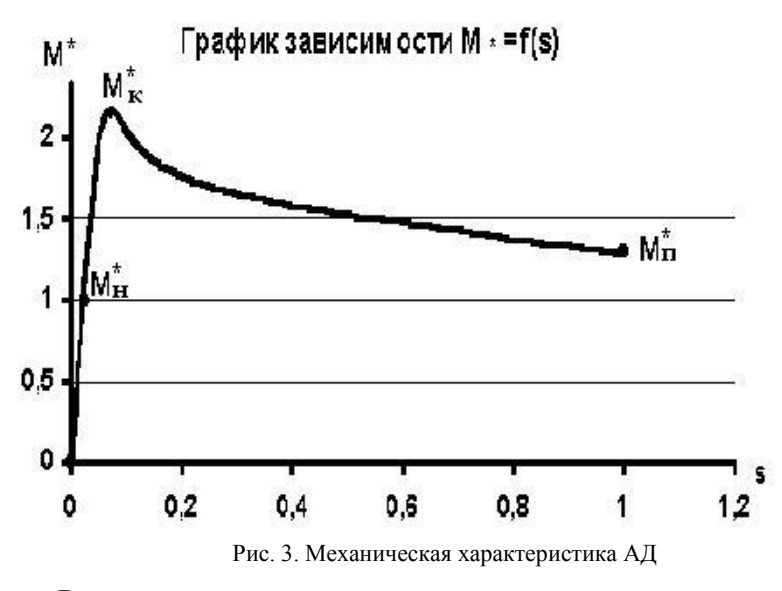

Выводы.

Механическая характеристика по основным параметрам соответствует требованиям ГОСТ. Кратность пускового момента 1,21 (1,2 для H=280) незначительно отличается от приведенного в ГОСТ 19523 (1...2,2). Следовательно, коррекция высоты паза не нужна. Критический момент  $M_{k}^{*}=2.2$  также находится в требуемых пределах (1,7...2,6). Это же относится к номинальному скольжению  $(0.015...0.08)$ , критическому скольжению  $(0.05...0.2)$  и пусковому току  $(4...7,5)$ .

## **РЕКОМЕНДАТЕЛЬНЫЙ БИБЛИОГРАФИЧЕСКИЙ СПИСОК**

#### **Основная литература:**

1*. Брускин Д.Э., Зорохович А.Е., Хвостов B.C.* Электрические машины и микромашины. М.: Высш. шк., 1990.

2. *Кацман М.М.* Расчет и конструирование электрических машин. М.: Энергоатомиздат, 1984.

3. Проектирование электрических машин/Под ред. И.П. Копылова. М.: Энергия, 1980.

4. *Тихомиров П.М.* Расчет трансформаторов: Учеб. пособие для вузов М.: Энергоатомиздат, 1986.

### **Дополнительная литература:**

5. Автоматизированное проектирование электрических машин: Учеб. Пособие для вузов / Ю.Б. Бородулин, В.С. Мостейкис, Г.В. Попов, В.П. Шишкин. М.: Высш. шк., 1989.

6. Асинхронные двигатели серии 4А: Справочник/А.Э. Кравчик, М.М. Шлаф, В.И. Афонин, Е.А. Соболенская. М: Энергоиздат, 1982.

7. *Вольдек А.И.* Электрические машины. М.: Энергия, 1966.